## **Overview for Previously Registered Designee for MC EDT**

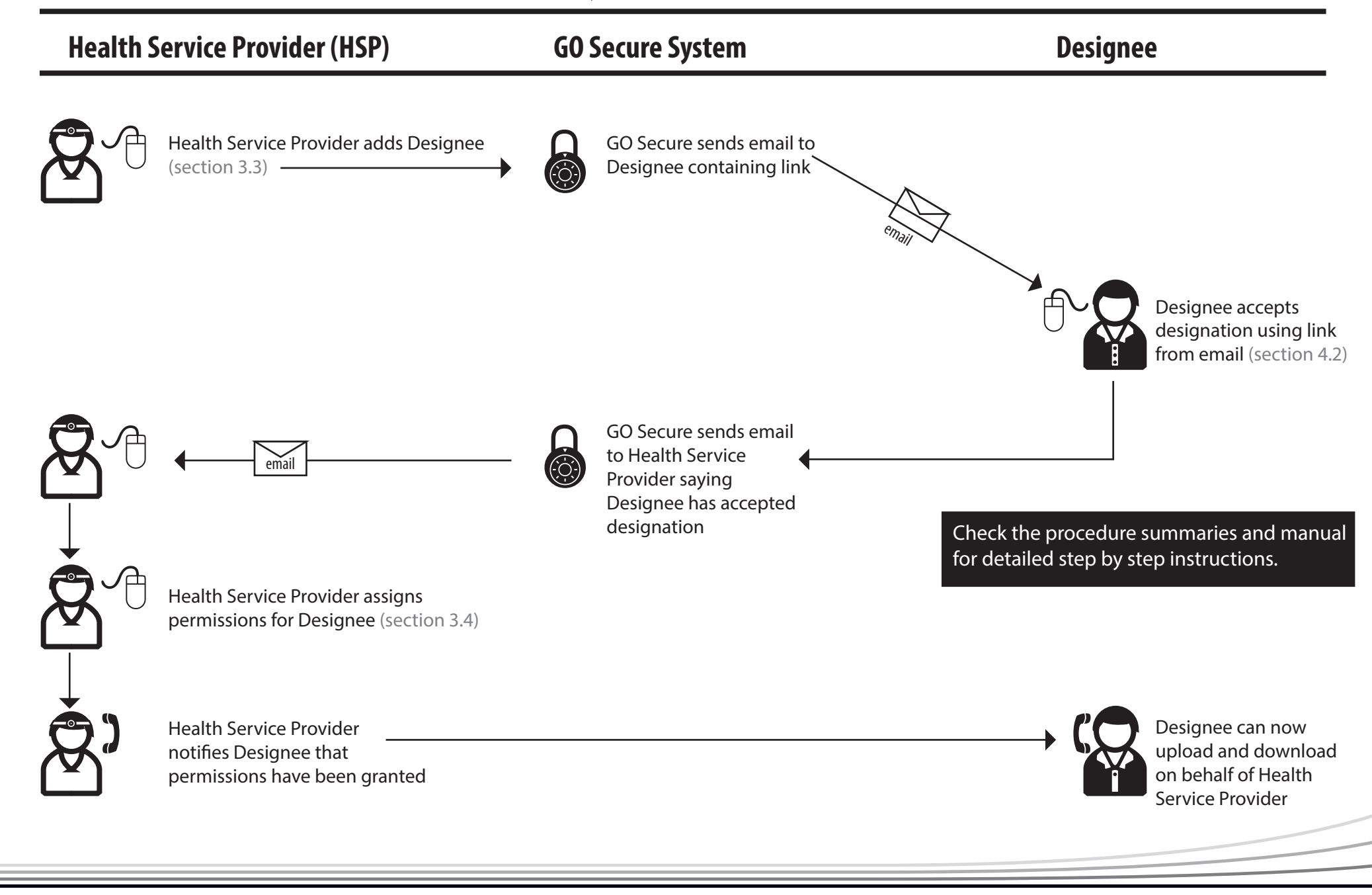

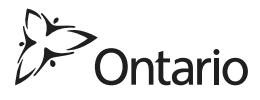